# Cyber@UC Meeting 40

**CEH Networking** 

## If You're New!

- Join our Slack **ucyber.slack.com**
- **SIGN IN!**
- Feel free to get involved with one of our committees: **Content, Finance, Public Affairs, Outreach, Recruitment**
- **Ongoing Projects:**
	- Malware Sandboxing Lab
	- Cyber Range
	- RAPIDS Cyber Op Center

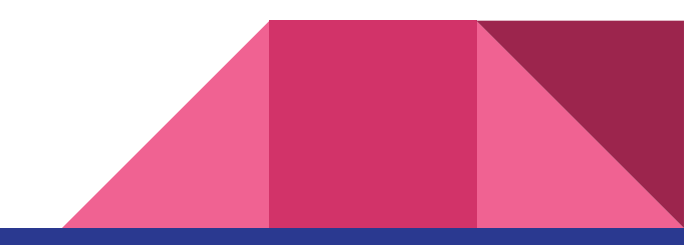

## Announcements

- We will be **running a CTF** at the **RevUC Hackathon**!
- Last Friday was **Board Game/Game Night**!!!
- **Sport Team Updates?**

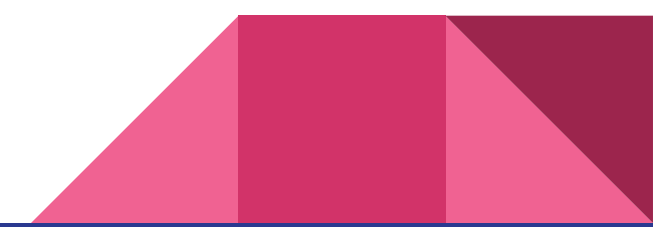

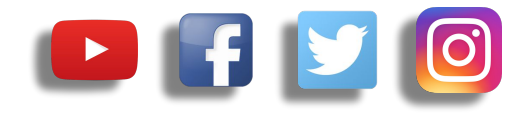

## **Public Affairs**

- Please fill out Google form for **GroupMe** Numbers! <https://goo.gl/forms/94i9kMJgtpDGXsC22>
- Our brand new **YouTube** channel has just been made. We will be live streaming meetings, events, etc and posting relevant videos to the channel. Please subscribe! [youtube.com/channel/UCWcJuk7A\\_1nDj4m-cHWvIFw](https://www.youtube.com/channel/UCWcJuk7A_1nDj4m-cHWvIFw)

#### **Follow us on our social media:**

**Facebook**: [facebook.com/CyberAtUC/](https://www.facebook.com/CyberAtUC/)

- **Twitter:** [twitter.com/UCyb3r](https://twitter.com/UCyb3r)
- **Instagram:** [instagram.com/cyberatuc/](https://www.instagram.com/cyberatuc/)

**Website**: [gauss.ececs.uc.edu/UC.yber/](http://gauss.ececs.uc.edu/UC.yber/)

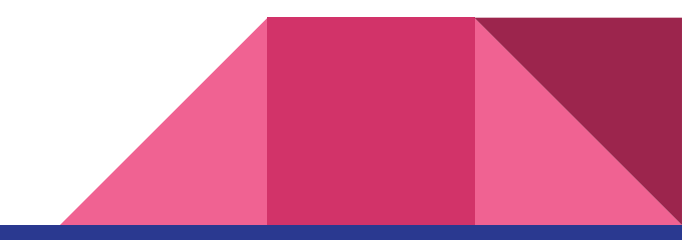

Weekly Content

## A few ideas of who to speak with tomorrow

- $\bullet$  5/3 bank: a bank, duh
- Vantiv/Worldpay: credit card processing
- GE: sky boats and other cool stuff
- Future brands: home stuff like cabinets and security
- L3 Technologies: government contractors, offer cyber internship working under csirt manager
- Emerson: automation, had some full time cyber positions
- Intelligrated: materials development, had some cyber internships
- Lendkey: loans company
- Medpace: biomedical company, had some full time cyber jobs

## Career fair (continued)

- Cincinnati insurance companies
- Total quality logistics: shipping company
- Military, maybe
- Macaulay-Brown inc.:government consultants
- Northrop Grumman Corporation: gov consultants
- Sogeti: lots of different things including cyber consulting it appears

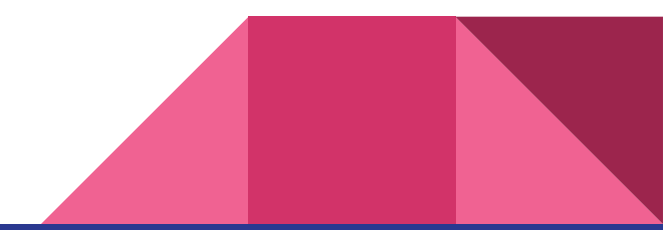

## **Workshop 1: Systems Workshop**

Insert comment that doesn't pertain to anything here

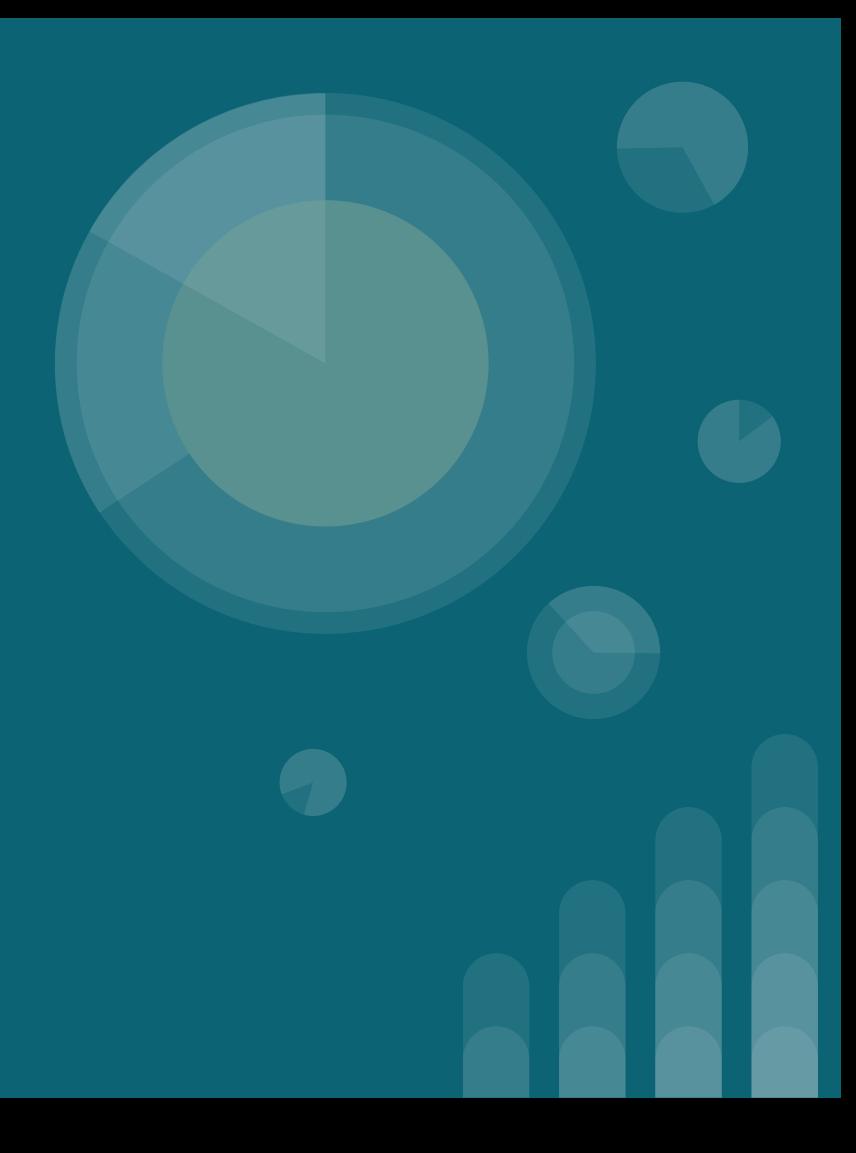

## **The Topics Today Go Something Exactly Like This**

- **- Tool Setup**
	- **- OpenVPN**
	- **- Nmap**
	- **- MacChanger**
	- **- WireShark**
- **- Tool Demonstrations**
	- **- Connect to VPN for UCIT Reasons**
	- **- Nmap everything**
	- **- Stealing someone's identity with MacChanger and ifconfig**
	- **- Playing in traffic with wireshark**
- **- 127.0.0.1 on the range**
	- **- Slowloris example?**
	- **- Some kind of challenge in which the winner is given a large chunk of aluminum that has been licked by the exec group chat collectively**

## **Put on your 3̶D̶g̶la̶s̶s̶e̶s̶ Linux Distro now**

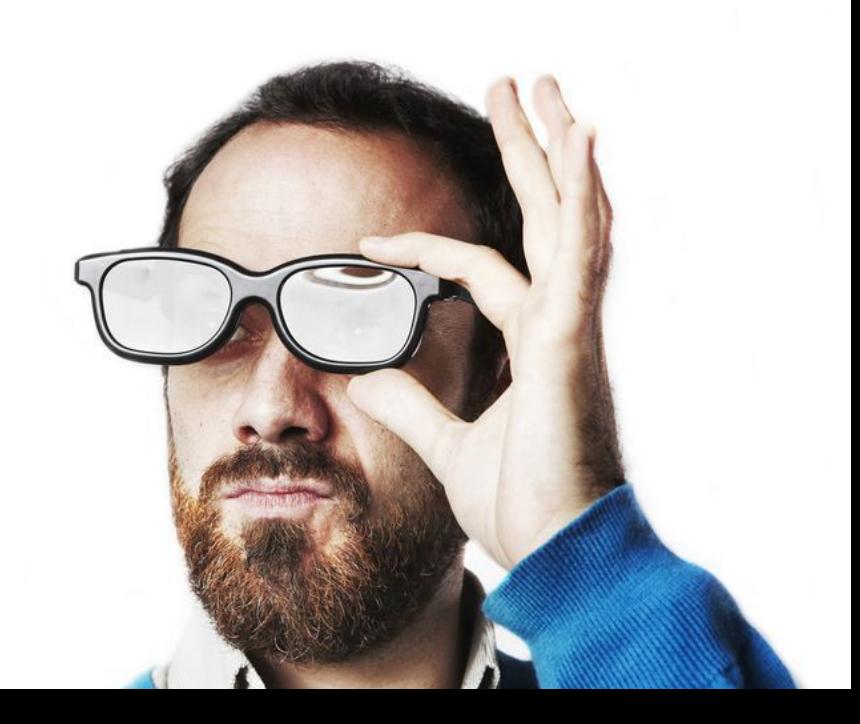

## **Tool Rundown: OpenVPN**

OpenVPN, it's VPN and it's Open.

- Remember that VPNs allow multiple computers to share a private network even if they aren't physically connected
- OpenVPN also uses SSL/TLS certificates to encrypt the traffic between the server and clients
- The PiVPN project on github is a very easy way to setup an OpenVPN instance on mst debian based systems very quickly and easily, I highly recommend
- Install with **sudo apt install openvpn**

## **Tool Rundown: Nmap**

Nmap is the **best tool you will ever use**

Features Include:

- Host discovery via pings
- Port scanning
- Version detection of services
- OS detection
- Install with **sudo apt install nmap**

### **Tool Rundown: Nmap**

Nmap was also featured in the Matrix (1999)

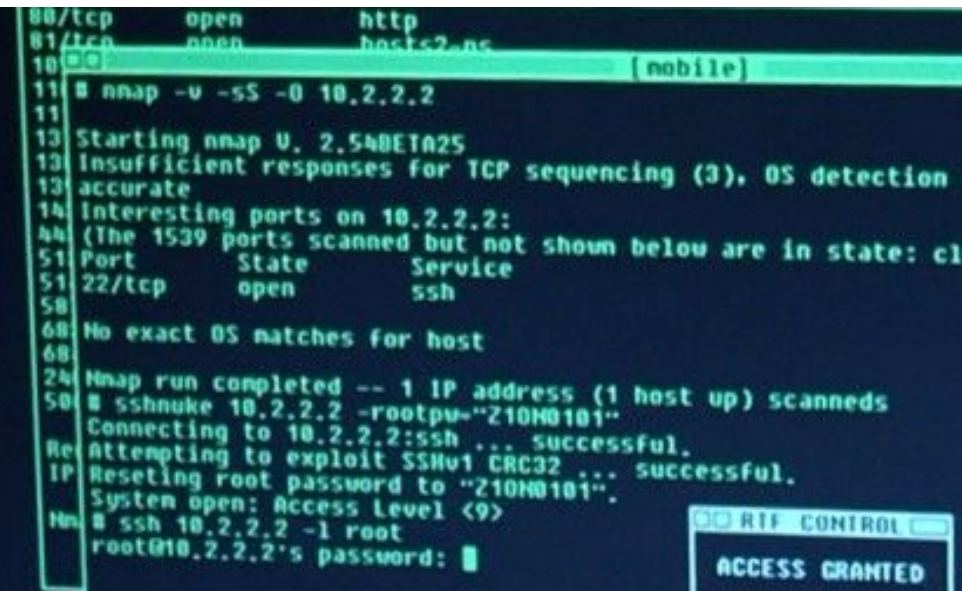

## **Tool Rundown: Zenmap**

Zenmap is an extension to nmap that creates a GUI, if you have never used nmap before you may want to try Zenmap for now

Features Include:

- Premade Scan types
- Host List and inspection
- Network Graph
- Install with **sudo apt install zenmap**

## **Tool Rundown: ifconfig**

Ifconfig is the de facto interface configuration tool for a lot of debian distro's

Features:

- Display information about network interfaces
- Edit and modify network interfaces
- Install with **sudo apt-get install net-tools** if you don't already have it

## **Tool Rundown: MacChanger**

MacChanger is a very simple tool to change your MAC

Features:

- Change your MAC
- Install with **sudo apt-get install macchanger** if you don't already have it

## **Tool Rundown: WireShark**

A free and open source packet analyzer

Features Include:

- Can be used to intercept and read traffic from a number of protocols
- Supports Decryption
- Supports hundreds of protocols
- Industry standard for packet inspection

## **Hands On Demo Goals**

- Connect to server via openvpn
- Identify your IP with ifconfig
- Open wireshark and filter on your IP
	- Watch this traffic when you scan
- Scan the network with nmap
	- Scan for OS's
	- Scan for services
- Change your IP with ifconfig
- Change your mac with macchanger

## **Tool Demonstration: OpenVPN**

- The .ovpn files provided are premade for you to just join right away
- Only one machine per key (although not tested)
- **- sudo openvpn --config keyfile.ovpn**
- We only have 40 keys ready so if we run out just say so and I'll make a new one

#### **Tool Demonstration: nmap**

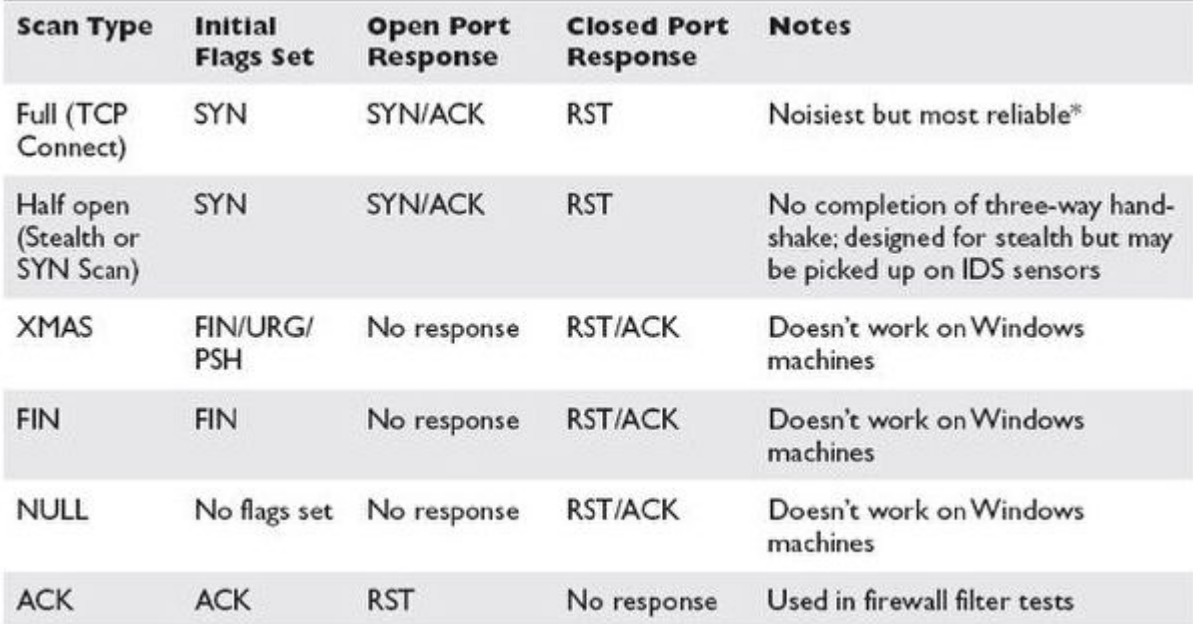

### **Tool Demonstration: nmap**

- **Ping Host discovery**: *nmap -sn 192.168.1.1-254*
- **Port scanning**: *nmap -p [PORTRANGE] TARGET*
- **Version detection of services**: *nmap -sV TARGET*
- **OS detection:** *nmap TARGET -O*
- **OS, Version, Traceroute, Script Scannning**: *nmap -A TARGET*

You can use multiple commands to make even more powerful scans.

Check out the cheat sheet posted in #links!

## **Tool Demonstration: Zenmap**

Have people use tool for workshop

## **Tool Demonstration: ifconfig**

**Change your IP and Netmask:** *ifconfig <IN-TER-FAC-E> <IP-/CI-DR>* 

**Take down/put up an interface**: *ifconfig eth0 down/up*

## **Tool Demonstration: MacChanger**

**Randomize the Mac of an interface**: *macchanger -r eth0*

**Set specific Mac address**: *macchanger -m b2:aa:0e:56:ed:f7 eth0*

### **Tool Demonstration: WireShark**

**Try filtering on your own IP!** 

Some Basic Commands:

ip.addr == 192.168.0.5

tcp.port ==  $80$  || udp.port ==  $80$ 

## **Al Level Challenge : Hidden Port**

Find the hidden port, on 10.8.0.1, and what service it is running on it

Fun facts about aluminum

- Most abundant metal in the Earth's crust but not naturally found it metallic form
- Until mass electrolysis became widely available, aluminum was more expensive than gold
- The top of the Washington Monument is an aluminum pyramid
- Aluminum rusts into alumina which is extremely corrosion resistant, allowing aluminum to be left in the elements without protective coating

## **Attack Demonstration: SloLoris**

[https://en.wikipedia.org/wiki/Slowloris\\_\(computer\\_security\)](https://en.wikipedia.org/wiki/Slowloris_(computer_security))

Premise: use TCP to keep a large amount of connections open while using little bandwidth